# **Foreman - Bug #6228**

# **disable provisioning method radio boxes after host is provisioned**

06/16/2014 08:24 AM - Joseph Magen

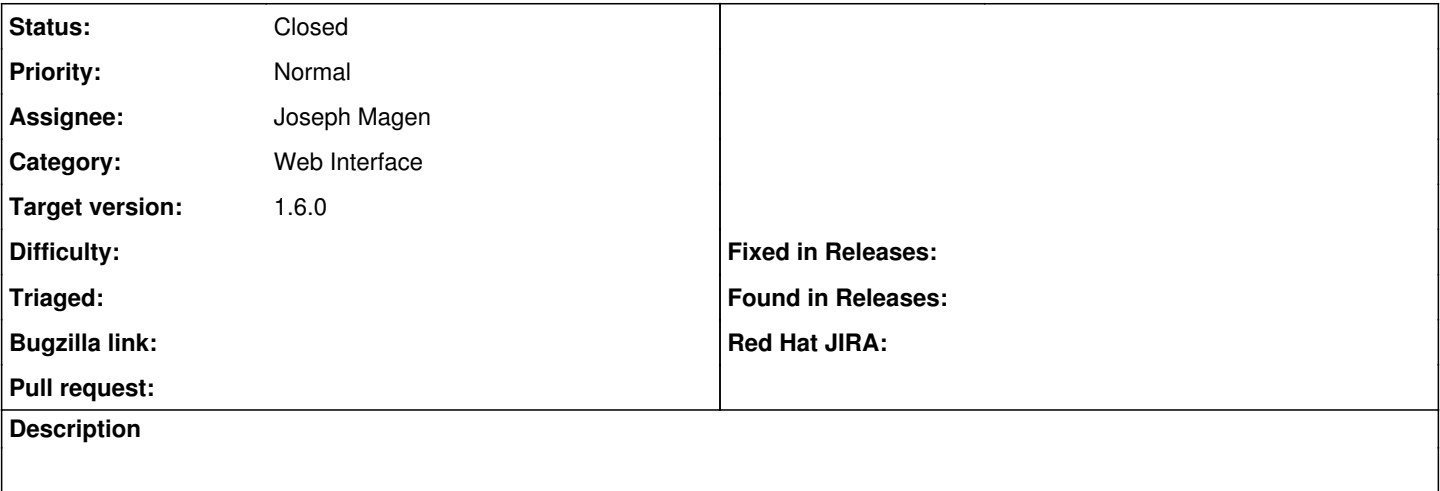

#### **Associated revisions**

## **Revision 57e4204b - 06/19/2014 01:47 PM - Joseph Magen**

fixes #6228 - disable provisioning method radio boxes after host is provisioned

#### **History**

## **#1 - 06/16/2014 01:00 PM - Joseph Magen**

*- Status changed from Assigned to Ready For Testing*

<https://github.com/theforeman/foreman/pull/1515>

### **#2 - 06/19/2014 01:44 PM - Dominic Cleal**

*- translation missing: en.field\_release set to 10*

### **#3 - 06/19/2014 02:31 PM - Joseph Magen**

*- Status changed from Ready For Testing to Closed*

*- % Done changed from 0 to 100*

Applied in changeset [57e4204bba6760ebcda148e23ac9ae71599a12d8.](https://projects.theforeman.org/projects/foreman/repository/foreman/revisions/57e4204bba6760ebcda148e23ac9ae71599a12d8)